## **Report Name***: Summary of Performance Report*

**Purpose:** To provide an overview of the student's active IEP including secondary transition information. This report can be utilized as a part of secondary transition planning and then disseminated to a student and their family prior to exiting from school.

## **Includes:**

Student Demographics: *Student Name; SASID; Local ID; DOB; Resident County; Resident School; Service County; Service School; Grade; Address; Primary Contact; Primary Contact Number; Primary Contact Email Address; Secondary Contact; Secondary Contact Number; Secondary Contact Email Address*  Basic Information: *Primary disability; Special Education Placement*  IEP Information: *Special Considerations; Accommodations; Supplementary Aids; Test Scores; Present Levels of Educational Performance; Goals; Transition; Agency Linkage; and Transition Activities with progress monitoring*

1. The **Summary of Performance Report** can be filtered by Resident County/School, Service County/School and/or Grade.

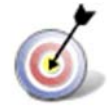

**Tip:** The search will only yield results for resident and service schools to which the user is assigned.

2. Once criteria have been selected, click **Get Students** to view the names of the students that meet the selected criteria.

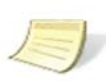

**Note:** If the service county and school, as well as, the Resident County and school criteria are selected, the reporting tool will yield a smaller, more specific set of results. Selecting the resident county will produce a report of students within the selected county regardless of Service County. Selecting the service county will produce a report of students within the selected county regardless of Resident County.

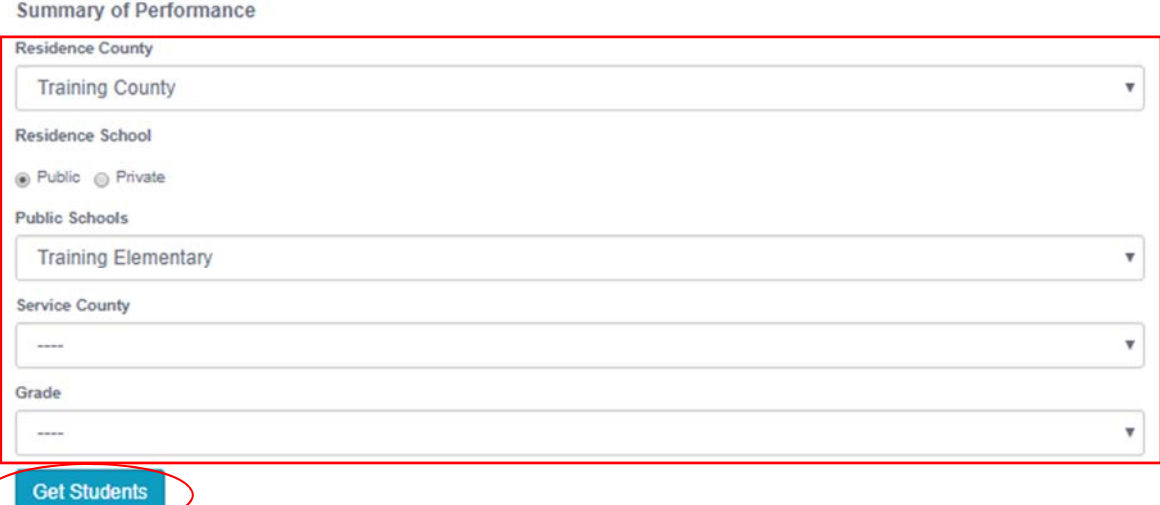

- 3. Choose which student or students will be included in the Summary of Performance report by clicking on the square check box next to the desired student's name.
- 4. Or, to choose all students, click the **Select All** button.
- 5. Click **Run Report.**
- 6. The results can be viewed on screen, printed or downloaded to a CSV file (see page  $XVII-3-5$ ).

## **Summary of Performance Report**

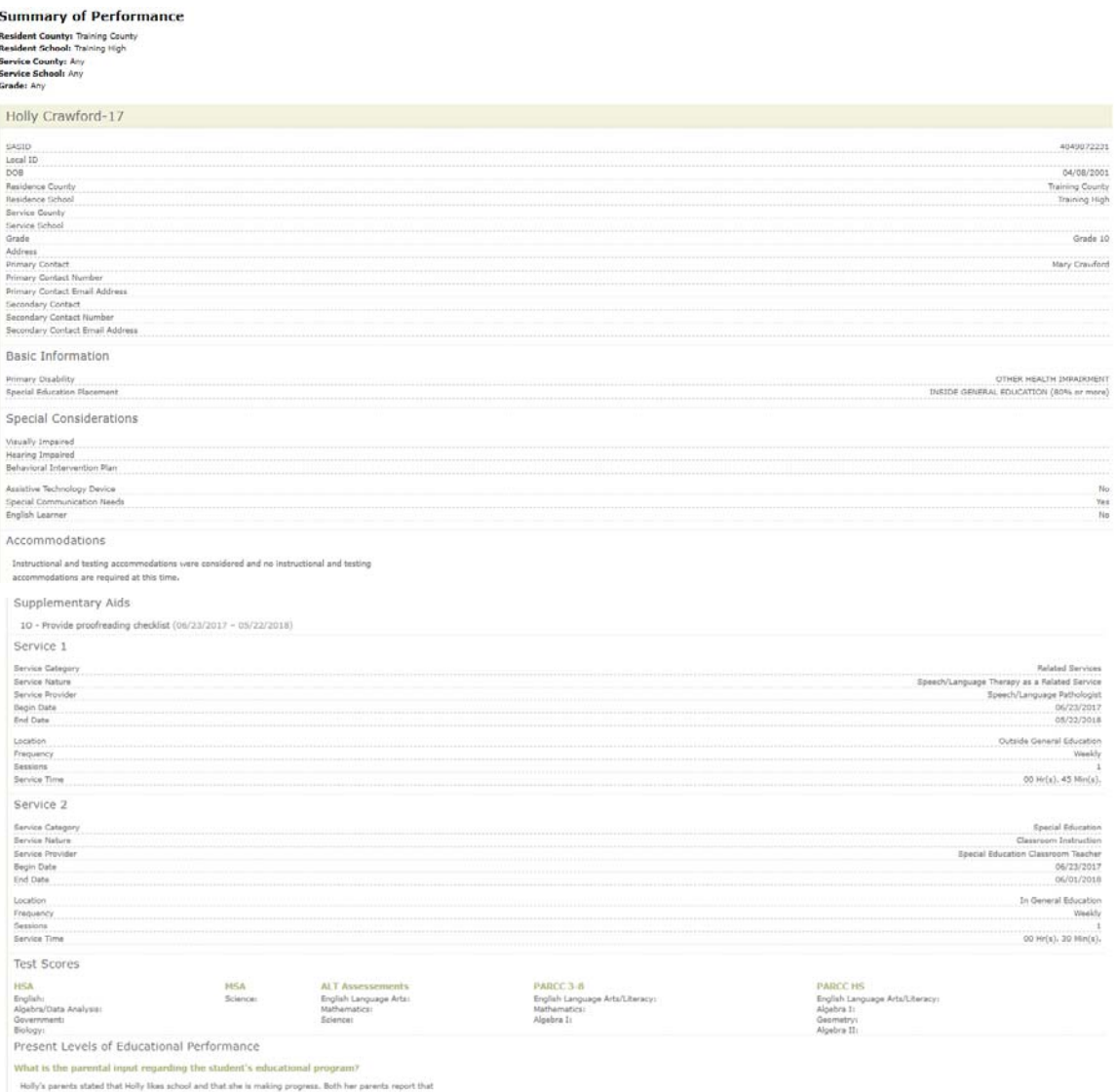

Holly's parents stated that Holly likes is<br>thost deal that making exports. Both here permit and the state of the<br>state of the system and additional the state of the system out at a<br>choice, the exposure of the gatest state

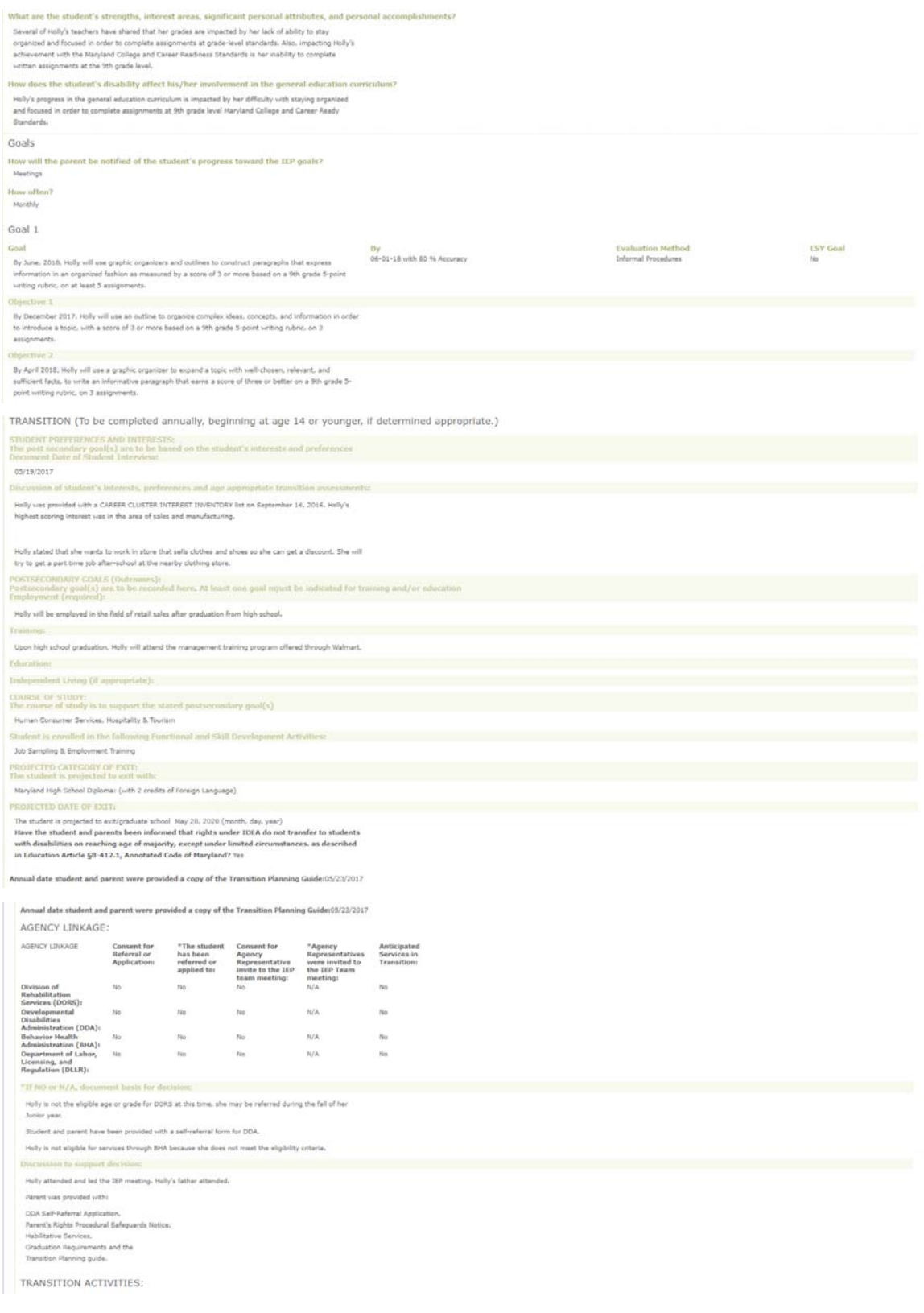

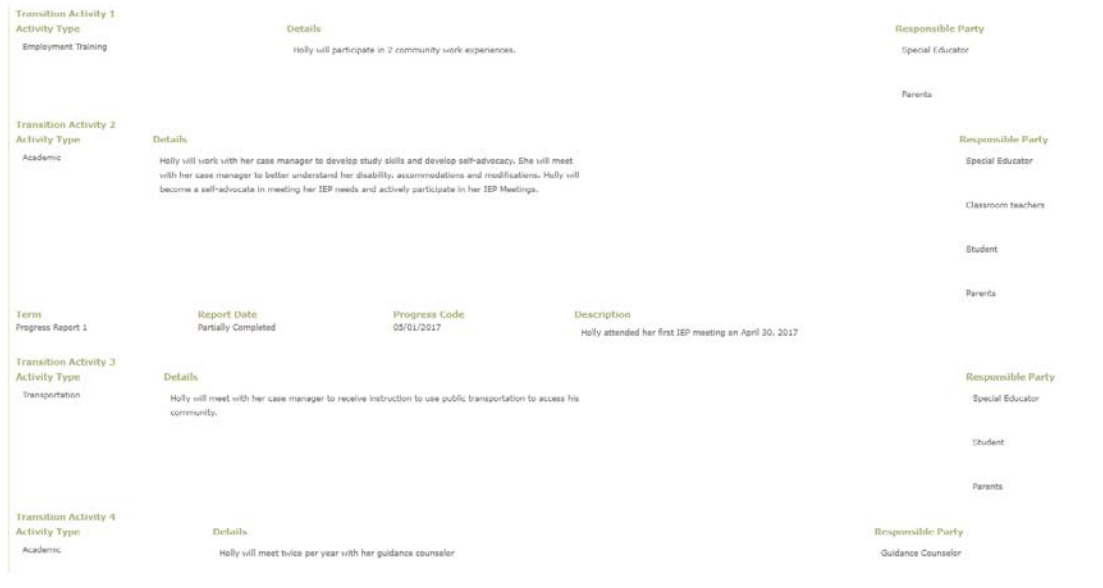

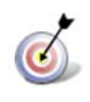

**Tip:** An informative webinar on the Summary of Performance Report is available at https://marylandlearninglinks.org/maryland-summary-performance-msop/.